## Adding Comments and Notes to Your PDF

To facilitate electronic transmittal of corrections, we encourage authors to utilize the comments and notes features in Adobe Acrobat. The PDF provided has been "commentenabled," which allows you to utilize the comments and notes features, even if using only the free Adobe Acrobat reader (see note below regarding acceptable versions). Adobe Acrobat's Help menu provides additional details on the tool. When you open your PDF, the comments/notes/edit tools are clearly shown on the tool bar (though icons may differ slightly among versions from what is shown below).

For purposes of correcting the PDF proof of your journal article, the important features to know are the following:

- Use the **Text Edits tool** ( $\frac{1}{k}$ <sup>Text Edits</sup>  $\cdot$ ) to insert, replace, or delete text.
	- o To **insert text**, place your cursor at a point in text and select "Insert Text at Cursor" from the text edits menu. Type your additional text in the pop-up box.

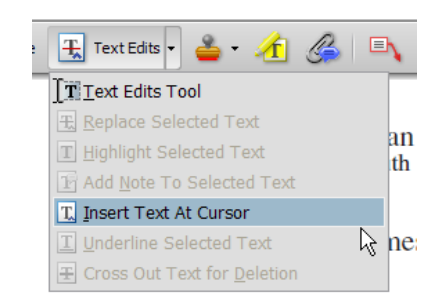

o To **replace text** (do this instead of deleting and then re-inserting), highlight the text to be changed, select "Replace Selected Text" from the text edits menu, and type the new text in the pop-up box.

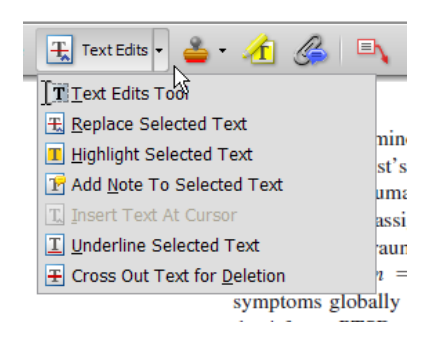

- o To **delete text**, highlight the text to be deleted and select "Cross Out Text for Deletion" from the text edits menu (see graphic above).
- Use the **Sticky Note** tool ( $\equiv$  sticky Note) to describe changes that need to be made (e.g., changes in bold, italics, or capitalization use; altering or replacing a figure) or to answer a question or approve a change that was posed by the editor. To use this feature, click on the sticky note tool and then click on a point in the PDF where you would like to make a comment, then type your comment in the pop-up box.

Use the **Callout tool** ( ) to point directly to changes that need to be made. Try to put the callout box in an area of white space so that you do not obscure the text, as in the example below.

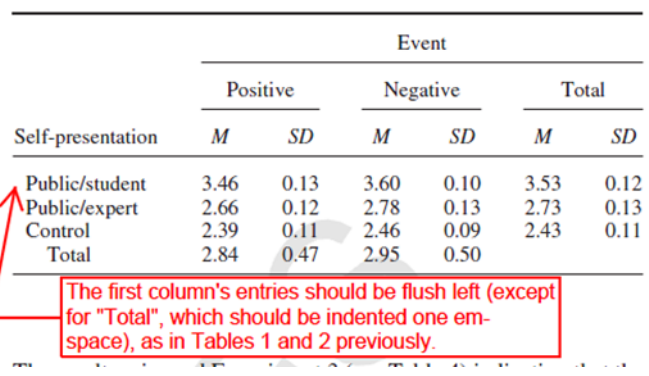

Table 5 Experiment 4: Comparative Optimism as a Function of Self-Presentation and Event Valence

**•** Use the **Highlight tool** ( $\boxed{\triangle}$ ) to indicate font problems, bad breaks, and other textual inconsistencies. Describe the inconsistencies with the callout tool (shown) or a sticky note. One callout (or sticky note) can describe many changes.

> $du/dt = -\lambda v^{\alpha} = -\lambda u$  $du/u = -\lambda dt$ Close up minus sign to lambda (3 times, highlighted)  $u_t = ue^{-\lambda t}$ .

An alternate method is to select the appropriate text with your cursor, select **"Add Note to Selected Text"** from the text edits menu, and then type your note in the pop-up box (the selected text is highlighted automatically).

As with hand-annotated proof corrections, the important points are to communicate changes clearly and thoroughly; to answer all queries and questions; and to provide complete information for us to make the necessary changes to your article so it is ready for publication.

To utilize the comments/notes features on this PDF you will need Adobe Reader version 7 or higher. This program is freely available and can be downloaded from http://get.adobe.com/reader/

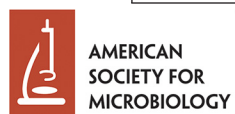

# genemeAnnouncements

# **Complete Genome Sequence of the Goatpox Virus Strain Gorgan, Isolated from a Commercial Live-Attenuated Vaccine**

#### Elisabeth Mathijs,<sup>a</sup> Frank Vandenbussche,<sup>a</sup> Andy Haegeman,<sup>b</sup> Ahmad Al-Majali,<sup>c,d</sup> Kris De Clercq,<sup>b</sup> Steven Van Borm<sup>a</sup> **AQ: au**

Molecular Platform, Veterinary and Agrochemical Research Centre, Ukkel, Belgium<sup>a</sup>; Viral Diseases, Vesicular and Exotic Diseases, Veterinary and Agrochemical Research Center, Ukkel, Belgium<sup>b</sup>; Jordan Bio-Industries Centre (JOVAC), Amman, Jordan<sup>c</sup>; Faculty of Veterinary Medicine, Jordan University of Science and Technology, Irbid, Jordand **AQ: aff**

**This is a report of the complete genome sequence of the goatpox virus strain Gorgan, which was isolated from a commercial liveattenuated vaccine (Caprivac, Jordan Bio-Industries Centre).**  $A \cap A$ 

**Received** 19 August 2016 **Accepted** 20 August 2016 **Published** XXX

**Citation** Mathijs E, Vandenbussche F, Haegeman A, Al-Majali A, De Clercq K, Van Borm S. 2016. Complete genome sequence of the goatpox virus strain Gorgan, isolated from a commercial live-attenuated vaccine. Genome Announc 4(5):e01113-16. doi:10.1128/genomeA.01113-16.

**Copyright** © 2016 Mathijs et al. This is an open-access article distributed under the terms of the Creative Commons Attribution 4.0 International license.

Address correspondence to Steven Van Borm, steven.vanborm@coda-cerva.be

Capripox disease is an economically important disease in small domestic ruminants that is caused by goatpox virus (GTPV) and sheeppox virus (SPPV), which belong to the *Poxviridae* family, *Capripoxvirus* genus. The disease is present in central and north Africa, the Middle East, and various parts of Asia, with occasional incursions in southern Europe. Vaccination plays a key role in controlling the spread of the disease and is mainly based upon the use of live-attenuated vaccines. The genomic characterization of the virus strains that compose these vaccines, along with *in vivo* experimentations, will give insight into the mechanism of attenuation for vaccine strains and will improve our understanding of vaccination failure observed in the field (1). Here, we report the complete genome sequence of the GTPV strain Gorgan, isolated **AQ: B AQ: C**

from a commercial live-attenuated vaccine (Caprivac, Jordan Bio-Industries Centre). DNA was purified from a freeze-dried vaccine pellet dissolved

in 3 ml of phosphate-buffered saline using the Puregene Core Kit A (Qiagen) according to the manufacturer's instructions. Presequencing enrichment was performed through an in-house longrange PCR methodology covering the entire genome with overlapping ~5.5-kb amplicons. All amplicons were pooled in an equimolar manner. P6-C4 sequencing was performed on 1 singlemolecule real-time (SMRT) cell on a PacBio RSII sequencer (Pacific Biosciences) at the Genomics Core UZ Leuven (Leuven, Belgium).

Consensus amplicon sequences were obtained from the reads using the LAA protocol (default parameters; Pacific Biosciences) in SMRT Portal version 2.3.0 (Pacific Biosciences). The amplicons were further assembled using iAssembler software version 1.3.2 (2). Discrepancies with previously published GTPV genomes were confirmed by Sanger sequencing. The protein-coding genes were predicted by NCBI's ORF-Finder (http://www.ncbi.nlm.nih.gov /orffinder) and by GATU relative to GTPV Pellor reference se-quence NC\_003027 [\(3\)](#page-3-0).

Consensus amplicon sequences were assembled into a single double-stranded, linear DNA sequence of 148,146 bp, with an average G-C content of 25.33%. The GTPV strain Gorgan isolated from the Caprivac vaccine contains a 143,732-bp central coding region flanked by two identical terminal-inverted repeats of 2,144 bp. In comparison with GTPV strain Pellor, the Gorgan strain genome is characterized by 2 single-nucleotide substitutions (N/D in GTPV\_gp34 and N/D in GTPV\_gp63) and a large deletion of 1,593 bp disrupting two putative genes (GTPV\_gp137 and GTPV\_gp138).

**Accession number(s).** The complete genome sequence of GTPV strain Gorgan (Caprivac vaccine) has been deposited in GenBank under the accession number KX576657.

### **ACKNOWLEDGMENTS**

We thank Maria Vastag and Orkun Ozhelvaci for their technical assistance. We thank the Jordan Bio-Industries Centre for providing the Caprivac vaccine sample.

The research that yielded these results was funded by the Bill and Melinda Gates Foundation (grant agreement; investment ID OPP1126866), the European Union FP7 project RAPIDIA-FIELD (grant number FP7-289364), the Belgian Federal Public Service of Health, Food Chain Safety and Environment through the contract "RT 15/3 LUMPY SKIN 1" and the Veterinary and Agrochemical Research Centre (CODA-CERVA), Ukkel, Belgium.

#### **FUNDING INFORMATION**

The research that yielded these results was funded by the Bill and Melinda Gates Foundation (grant agreement; Investment ID OPP1126866), the European Union FP7 project RAPIDIA-FIELD (grant number FP7- 289364), the Belgian Federal Public Service of Health, Food Chain Safety and Environment through the contract RT 15/3 LUMPY SKIN 1, and the Veterinary and Agrochemical Research Centre (CODA-CERVA), Ukkel, Belgium.

#### **REFERENCES**

- 1. **Gelaye E, Belay A, Ayelet G, Jenberie S, Yami M, Loitsch A, Tuppurainen E, Grabherr R, Diallo A, Lamien CE**. 2015. Capripox disease in Ethiopia: genetic differences between field isolates and vaccine strain, and implications for vaccination failure. Antiviral Res **119:**28 –35. http://dx.doi.org/10 .1016/j.antiviral.2015.04.008.
- 2. **Zheng Y, Zhao L, Gao J, Fei Z**. 2011. iAssembler: a package for *de novo*

<span id="page-3-0"></span>Mathijs et al.

assembly of Roche-454/Sanger transcriptome sequences. BMC Bioinformatics **12:**453. http://dx.doi.org/10.1186/1471-2105-12-453.

3. **Tcherepanov V, Ehlers A, Upton C**. 2006. Genome annotation transfer

utility (GATU): rapid annotation of viral genomes using a closely related reference genome. BMC Genomics **7:**150. http://dx.doi.org/10.1186/1471- 2164-7-150.

# AUTHOR QUERIES

### **AUTHOR PLEASE ANSWER ALL QUERIES 1**

- AQau—Please confirm the given-names and surnames are identified properly by the colors.  $=$  Given-Name,  $\blacksquare$  = Surname
- AQaff—Please confirm the following full affiliations or correct here as necessary. This is what will appear in the online HTML version:

<sup>a</sup>Molecular Platform, Veterinary and Agrochemical Research Centre, Ukkel, Belgium <sup>b</sup>Viral Diseases, Vesicular and Exotic Diseases, Veterinary and Agrochemical Research Center, Ukkel, Belgium c Jordan Bio-Industries Centre (JOVAC), Amman, Jordan <sup>d</sup>Faculty of Veterinary Medicine, Jordan University of Science and Technology, Irbid, Jordan

AQaff—This affiliation line will appear in the PDF version of the article and matches that on page 1 of the proof; corrections to this affiliation line may be made here **or** on page 1 of the proof:

Molecular Platform, Veterinary and Agrochemical Research Centre, Ukkel, Belgium<sup>a</sup>; Viral Diseases, Vesicular and Exotic Diseases, Veterinary and Agrochemical Research Center, Ukkel, Belgium<sup>b</sup>; Jordan Bio-Industries Centre (JOVAC), Amman, Jordan<sup>c</sup>; Faculty of Veterinary Medicine, Jordan University of Science and Technology, Irbid, Jordan<sup>d</sup>

- AQA—Edits to the title and abstract OK?
- AQfund—Please check the Funding Information for accuracy. The Funding Information section presents data that you provided on the submission form. **The data have been incorporated into a standard sentence format**. Only incorrect data should be changed. If there are redundancies between the Acknowledgments and the Funding Information, information may be deleted from the Acknowledgments. Funding Information should not be deleted, **and the standard wording should not be altered**.

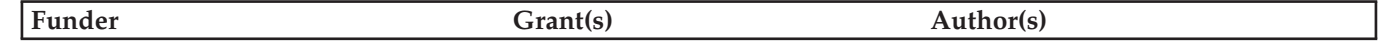

AQB—Edits to the first sentence of the main text OK?

AQC—As in the abstract, OK to change "included in a" to "isolated from a" here and below?